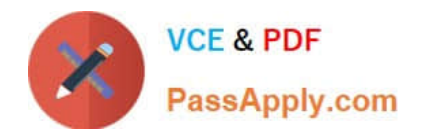

# **C\_HANATEC142Q&As**

SAP Certified Technology Associate - SAP HANA (Edition 2014)

## **Pass SAP C\_HANATEC142 Exam with 100% Guarantee**

Free Download Real Questions & Answers **PDF** and **VCE** file from:

**https://www.passapply.com/c\_hanatec142.html**

### 100% Passing Guarantee 100% Money Back Assurance

Following Questions and Answers are all new published by SAP Official Exam Center

**63 Instant Download After Purchase** 

**63 100% Money Back Guarantee** 

365 Days Free Update

800,000+ Satisfied Customers

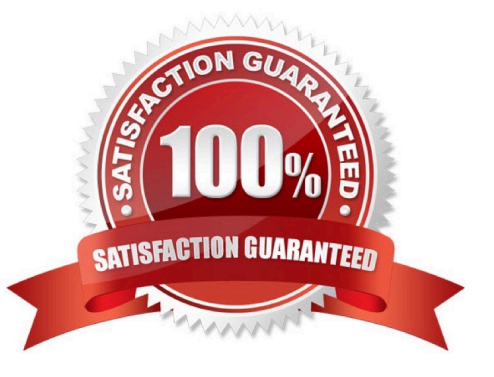

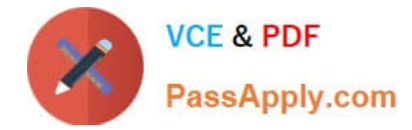

#### **QUESTION 1**

Which of the following commands installs or updates the repository for SAP HANA studio?

Please choose the correct answer.

- A. hdbinst -a studio -copy\_repository=
- B. hdbinst -a studio -copy\_repository=
- C. hdbinst -a studio -repository=
- D. hdbinst -a studio -repository=

Correct Answer: A

#### **QUESTION 2**

Which tool do you use for complex data transformation of SAP ERP data?

Please choose the correct answer.

Choose one:

- A. Sybase Replication Server
- B. SAP BusinessObjects Data Services
- C. SAP BusinessObjects Explorer
- D. SAP Landscape Transformation (SLT)

Correct Answer: B

#### **QUESTION 3**

The log volume is full and the SAP HANA database does not accept any new requests.

How can you solve this problem and bring the SAP HANA database online?

Please choose the correct answer.

Choose one:

- A. Run "Delete older backups" in the Backup Catalog.
- B. Set the log\_mode parameter to overwrite in global.ini.
- C. Move the log files to another volume and create a symbolic link to the new folder.
- D. Delete older log files from the log volume before the last successful database backup.

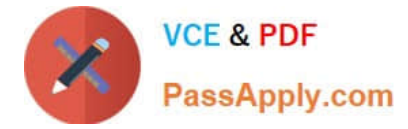

Correct Answer: C

#### **QUESTION 4**

Which of the following configuration files contains the backup locations of log and data files? Please choose the correct answer.

- A. attributes.ini
- B. global.ini
- C. indexserver.ini
- D. localclient.ini
- Correct Answer: B

#### **QUESTION 5**

Which of the following can decrease the startup time of an SAP HANA system after a reboot?

Please choose the correct answer.

Choose one:

- A. Reducing the size of the row-based tables
- B. Reducing the number of column tables in the database
- C. Reducing the size of the transactional data records
- D. Reducing the number of fields in the master data

Correct Answer: A

[Latest C\\_HANATEC142](https://www.passapply.com/c_hanatec142.html) **[Dumps](https://www.passapply.com/c_hanatec142.html)** 

[C\\_HANATEC142 Practice](https://www.passapply.com/c_hanatec142.html) **[Test](https://www.passapply.com/c_hanatec142.html)** 

[C\\_HANATEC142 Study](https://www.passapply.com/c_hanatec142.html) **[Guide](https://www.passapply.com/c_hanatec142.html)**